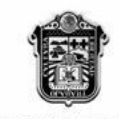

**GOBIERNO DEL** 

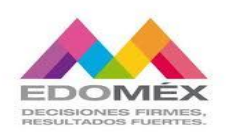

**ESTADO DE MÉXICO** 

#### **"2021. Año de la Consumación de la Independencia y la Grandeza de México".**

# SUBIRECCION REGIONAL DE EDUCACION BÁSICA ATLACOMULCO ZONA ESCOLAR P019 PRIMARIA ESCUELA PRIMARIA EMILIANO ZAPATA CCT 15EPR0566B PURÍSIMA CONCEPCIÓN MAYORAZGO SAN FELIPE DEL PROGRESO, ESTADO DE MÉXICO.

## EXPERIENCIA EXITOSA EL USO DE FORMULARIOS GOOGLE EN LA EDUCACIÓN A DISTANCIA

QUE PRESENTA: PROFRA. ROCÍO MERCADO ESPINOSA GRADO: TERCERO GRUPO: A

SAN FELIPE DEL PROGRESO, MEX., A 08 DE MARZO 2021

#### **EXPERIENCIA EXITOSA**

#### **EL USO DE FORMULARIOS GOOGLE EN LA EDUCACIÓN A DISTANCIA**

La pandemia por SARS-COV-2019 ha marcado un gran cambio a nivel mundial, es una situación que nadie esperaba y para la que no estábamos preparados para hacerle frente, en todos los ámbitos fuimos afectados, nos vimos envueltos en el miedo, temor, incertidumbre, estrés, desafíos, padecimos y seguimos padeciendo emociones diversas, pero también nos ha brindado mucho aprendizaje, ha puesto en juego nuestra disposición, habilidades y conocimientos para dar respuesta inmediata a diversas situaciones que se han presentado ante esta nueva modalidad de la educación a distancia.

Con esta nueva modalidad una de las principales preocupaciones estaba relacionada con las escasas posibilidades que tienen muchos maestros y sobre todo el alumno para acceder y usar la tecnología para la enseñanza y el aprendizaje a distancia. El trabajo que realiza el maestro con sus alumnos es principalmente a través del uso del celulares e internet, lo que requiere alumnos y maestros capacitados para ello (SEP, 2020).

Muchas veces se ha escuchado y lo han enfatizado nuestras Autoridades Educativas que ningún alumno se quede, que nuestra prioridad es que todos avancen, esta situación del aprendizaje a distancia nos ha permitido vivir diversas experiencias como la que a continuación compartiré sobre el uso de los formularios Google en la educación a distancia.

Los formularios de Google son ampliamente usados para para crear encuestas fácil y rápidamente , ya que permiten planificar eventos, hacer preguntas y recopilar diversos tipos de información de una manera simple y eficiente.

Los formularios Google nos van a permitir preguntas con respuestas corta, párrafos, selección múltiple, verificación, despegable, escala lineal, cuadrícula de varias opciones, fecha, hora.

Además nos ofrecen opciones de configuración como:

- Permitir elegir si una pregunta es opcional u obligatoria.
- Se puede incluir fotos y videos.

 Ofrece la posibilidad de obtener el código iframe para incrustralo en blogs, wikis, webs (en este caso los alumnos no necesitan disponer de una cuenta de correo).

De esta manera SEP y Google promueven la educación a distancia a través de G Suite. Google para Educación se suma a los esfuerzos de la Secretaría de Educación Pública, con el fin de apoyar la continuidad del proceso educativo: ofrece de forma gratuita la aplicación de G Suite para Educación, para la gestión de clase, ofimática, comunicación y colaboración. Tiene dos componentes:

- 1. Implemetación tecnológica: Implicó la creación y entrega de una cuenta educativa de G Suite a todas las figuras educativas (docentes, directivos y supervisores) y estudiantes de educación básica de los estados de la República.
- 2. Desarrollo editorial: Significó la curación de contenidos educativos de terceros, ya disponibles en línea, y una labor de diseño instruccional para adaptarlos a un entorno virtual, así como una alineación a los planes y programas de estudio correspondientes.
- 3. Acompañamiento docente: Se ofrecieron, al menos 25 seminarios en línea (webinars) diseñados para ofrecer a los docentes una breve guía del uso de las herramientas de G Suite para Educación. (SEP, 2020)

Como docente he tenido la experiencia propia del uso de estos formularios al registrarme para un curso, rendir datos estadísticos, contestar encuestas sobre un tema de investigación, en las actividades que nos pide el CTE, etc. lo que me pareció una forma práctica y accesible para compartir información de una forma fácil, es por eso que me nació la inquietud de poder aplicarlo con mis alumnos y me di a la tarea de investigar sobre el uso de este recurso, también en una sesión de CTE acordamos asesorarnos entre los mismo compañeros sobre recursos digitales y un compañero abordó este tema lo que me facilitó un mejor entendimiento del mismo y me animé más a hacer uso del mismo con mis alumnos en el periodo de evaluación.

La competencia laboral al aplicar este recurso con los alumnos en la educación a distancia fue: Que el docente haga uso de las TIC's en el desarrollo de las nuevas prácticas de enseñanza y la creación de ambientes dinámicos y conectados que le permitan manejar y registrar grandes cantidades de datos, así como atender la diversidad de ritmos y estilos de aprendizaje de los alumnos.

Con conocimiento más sólido de como crear formularios Google inicie el diseño de las evaluaciones para mis alumnos en las asignaturas de Español, Matemáticas, Ciencias Naturales, La Entidad donde vivo, Formación Cívica y Ética, Vida Saludable y Educación Socioemocional, para mí fue gratificante y emocionante ver terminado mi primer formulario, creado por mi como se muestra a continuación (Anexo 1)

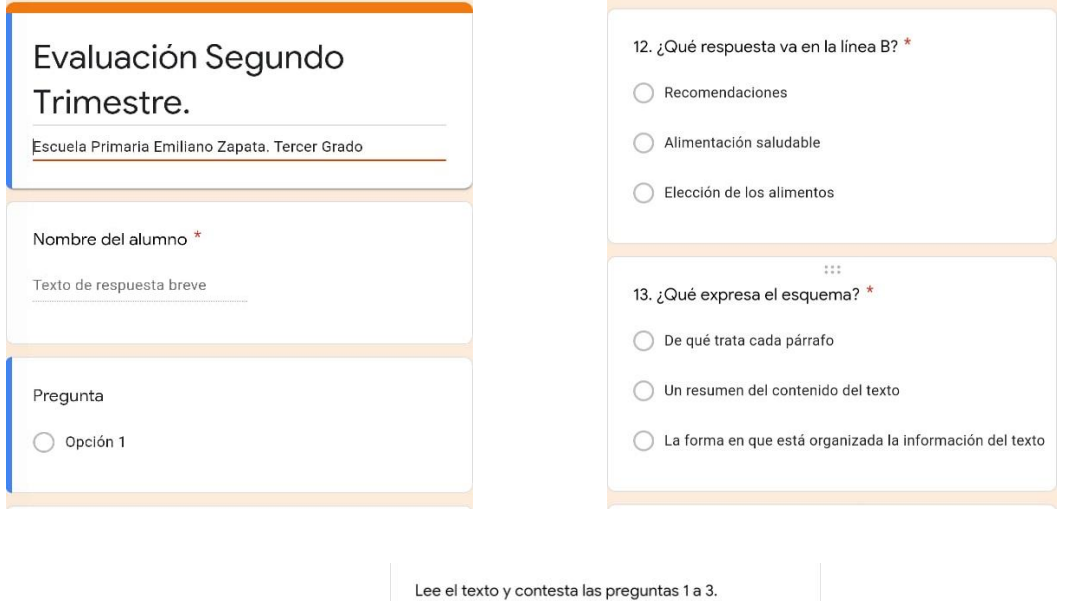

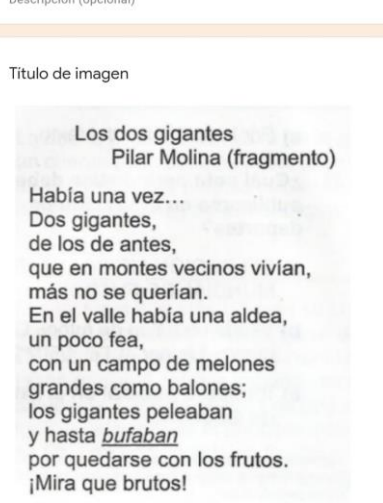

Anexo 1. Ejemplo de algunas preguntas del formulario de la asignatura de Español

Para la semana de evaluación ya tenía terminados los formularios de cada asignatura por lo que organicé un cronograma que le compartí a los padres de familia en el grupo de WhatsApp en el que marcaba el día y la hora de las asignaturas que se trabajarían, haciéndoles mención que el formulario se los haría llegar el día que marcaba el cronograma a las 8:45 am para que los niños iniciarán a contestarlo a las 9:00 am en el grupo de WhatsApp a través de un link como podemos ver en el Anexo 2

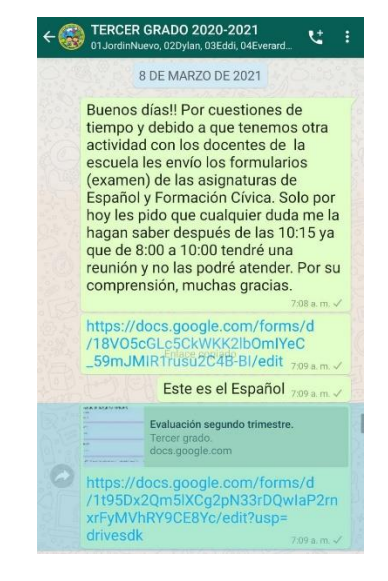

Anexo 2

El primer día fue de dudas para los padres de familia ya que por la edad de los alumnos que cursan Tercer Grado, los trabajos se comparten en el teléfono celular de sus padres o madres de familia, algunos no recordaban su contraseña de Google, en algunos teléfonos les costó trabajo abrir el formulario, pero les pareció a los niños atractiva la forma de contestar su examen, de una forma diferente en donde no ocuparon lápiz, material impreso, si no de forma digital, otro punto a favor es que el 100% de los papás a partir del mes de enero ya cuentan con un teléfono celular inteligente en casa que les permite participar en este tipo de actividades.

Al final les pregunte a algunos padres de familia que les había parecido esta forma de trabajo, la respuesta de la mayoría fue favorable porque que les ahorro tiempo, ya que los alumnos contestaron de forma inmediata, no salieron a imprimir, ahorraron el dinero de las impresiones, las imágenes eran buenas porque a veces al imprimir salen borrosas. Otros padres de familia se mostraban inseguros en saber si habían enviado o no el formulario, por lo que para que estuvieran tranquilos les propuse que en una hoja mandaran solo las respuestas y me la enviaran a través de una imagen para que estuvieran seguros de que se tomaría en cuenta la participación de sus hijos.

Como docente ha favorecido que tenga de inmediato las respuestas de los alumnos de forma grupal, como de forma individual, las devoluciones son inmediatas, puedo observar gráficas a nivel grupal de las preguntas que han sido contestadas de forma correcta y de las contestadas de forma incorrecta, como se muestra a continuación (Anexo 3)

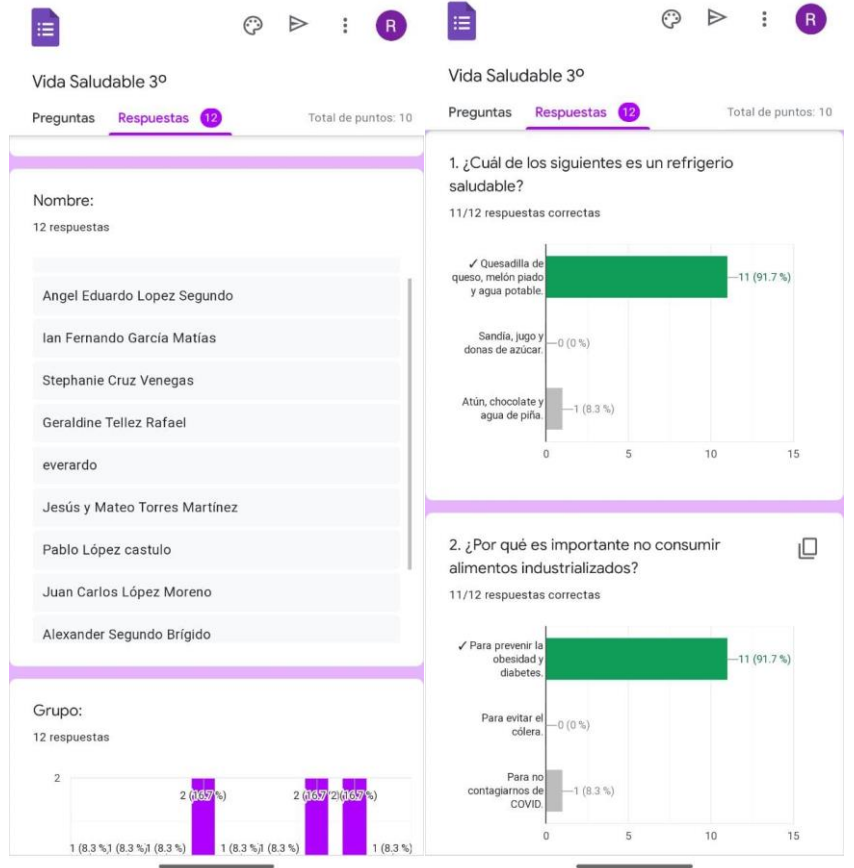

Anexo 3

### **CONCLUSIONES**

- El aplicar este recurso en el trabajo a distancia me ha permitido facilitar la entrega y devolución de actividades en las que se emplearía más tiempo e inversión económica por parte de los alumnos o de sus familias.
- Una vez más he valorado y agradecido el interés, así como la responsabilidad de los alumnos y padres de familia en el cumplimiento oportuno de la organización que se tiene del trabajo.
- Como docente este recurso me parece una buena alternativa y me compromete a seguir indagando sobre más beneficios y ventajas que puedo tener sobre el uso de los formularios Google.

## **BIBLIOGRAFÍA**

SEP. ANEXO 1. Orientaciones para apoyar el estudio en casa de niñas, niños y adolescentes. Educación preescolar primaria y secundaria. México, 2020. pp. 26, 40 y 41.

SEP. Programa de Estudio 2011. Guía para el maestro. Educación Basica Primaria. Tercer Grado. México. Primera Edición 2012. p. 221.

Formularios Google. Una herramienta estrella de Google. Recuperado en [https://blogs.upm.es/observatoriogate/2016/04/21/formularios-google-una-herramienta](https://blogs.upm.es/observatoriogate/2016/04/21/formularios-google-una-herramienta-estrella-de-google/)[estrella-de-google/](https://blogs.upm.es/observatoriogate/2016/04/21/formularios-google-una-herramienta-estrella-de-google/)

Para qué sirve un formulario Google. Recuperado en <https://sites.google.com/site/formugogle/-para-que-sirve>